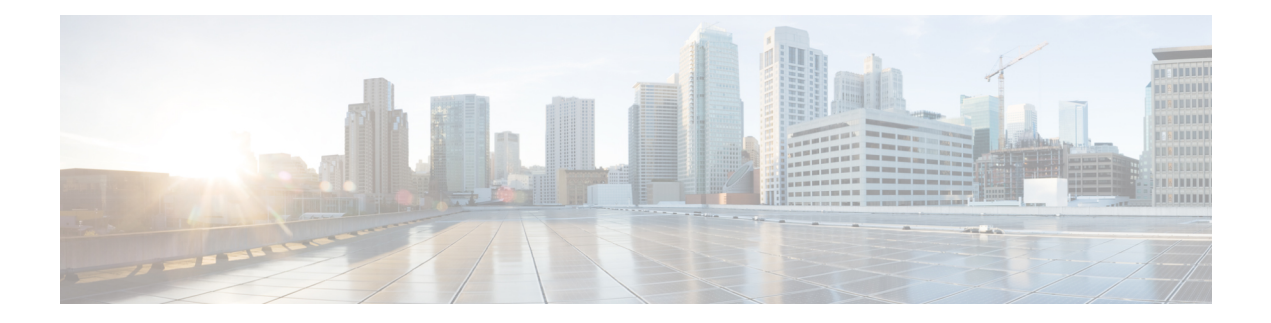

# **Keychain Management Commands**

This module describes the commands used to configure keychain management.

For detailed information about keychain management concepts, configuration tasks, and examples, see the *Implementing Keychain Management on the Cisco IOS XR Software* configuration module in the *System Security Configuration Guide for Cisco CRS Routers*.

- [accept-lifetime,](#page-1-0) on page 2
- ao, on [page](#page-3-0) 4
- [accept-tolerance,](#page-4-0) on page 5
- key (key [chain\),](#page-5-0) on page 6
- key (tcp ao [keychain\),](#page-6-0) on page 7
- [keychain,](#page-7-0) on page 8
- key chain (key [chain\),](#page-8-0) on page 9
- key-string [\(keychain\),](#page-10-0) on page 11
- [send-lifetime,](#page-12-0) on page 13
- show key [chain,](#page-14-0) on page 15
- tcp ao, on [page](#page-16-0) 17

## <span id="page-1-0"></span>**accept-lifetime**

To set the time period during which the authentication key on a keychain is received as valid, use the **accept-lifetime** command in key configuration mode. To revert to the default value, use the **no** form of this command.

**accept-lifetime** *start-time* [{**duration** *duration value* | **infinite***end-time*}]

| <b>Syntax Description</b> | start-time<br>infinite<br>end-time                                                                                                    |                   | Start time, in hh:mm:ss day month year format, in which the key becomes valid.<br>The range is from 0:0:0 to 23:59:59.                                                                                                    |                                                                                                    |
|---------------------------|----------------------------------------------------------------------------------------------------|-------------------|----------------------------------------------------------------------------------------------------|----------------------------------------------------------------------------------------------------|
|                           |                                                                                                    |                   | The range for the number of days of the month is from 1 to 31.<br>The range for the years is from 1993 to 2035.<br><b>duration</b> duration value (Optional) Determines the lifetime of the key in seconds. The range is from<br>1-2147483646. |                                                                                                    |
|                           |                                                                                                    |                   |                                                                                                    |                                                                                                    |
|                           |                                                                                                    |                   |                                                                                                    |                                                                                                    |
|                           |                                                                                                    |                   |                                                                                                    | (Optional) Time, in hh:mm:ss day month year format, after which the key expires.<br>The range is from 0:0:0 to 23:59:59. |
| <b>Command Default</b>    |                                                                                                    |                   | None                                                                                                    |                                                                                                    |
| <b>Command Modes</b>      | Key configuration                                                                                                    |                   |                                                                                                    |                                                                                                    |
| <b>Command History</b>    | <b>Modification</b><br><b>Release</b>                                                                                                    |                   |                                                                                                    |                                                                                                    |
|                           | Release 3.3.0 This command was introduced.                                                                                                    |                   |                                                                                                    |                                                                                                    |
|                           | Release 3.6.0 The range values were added for the <i>start-time</i> argument.                                                                                                    |                   |                                                                                                    |                                                                                                    |
| <b>Usage Guidelines</b>   | No specific guidelines impact the use of this command.                                                                                                    |                   |                                                                                                    |                                                                                                    |
| <b>Task ID</b>            | <b>Task</b><br>ID                                                                                                    | <b>Operations</b> |                                                                                                    |                                                                                                    |
|                           | system read,                                                                                                    | write             |                                                                                                    |                                                                                                    |
| <b>Examples</b>           | The following example shows how to use the <b>accept-lifetime</b> command:                                                                                                    |                   |                                                                                                    |                                                                                                    |
|                           | RP/0/RP0/CPU0:router# configure<br>RP/0/RP0/CPU0:router(config)# key chain isis-keys<br>RP/0/RP0/CPU0:router(config-isis-keys)# key 8<br>RP/0/RP0/CPU0:router(config-isis-keys-0x8)# accept-lifetime 1:00:00 June 29 2006 infinite |                   |                                                                                                    |                                                                                                    |

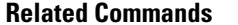

 $\mathbf l$ 

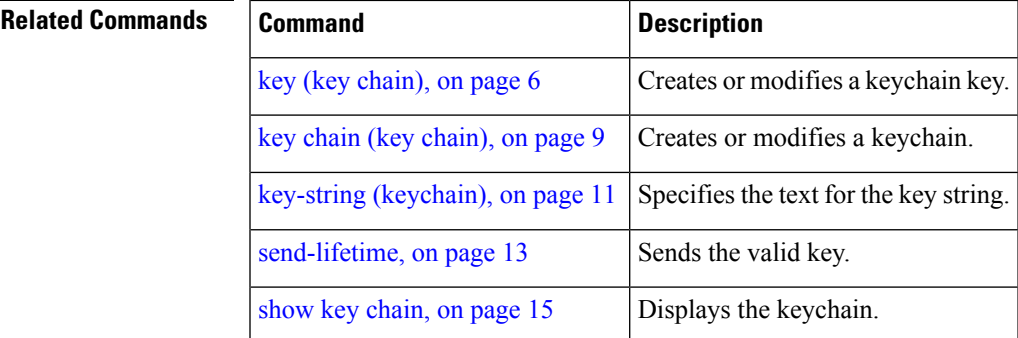

#### <span id="page-3-0"></span>**ao**

**ao**

To specify the name the key chain used in the authentication option **ao** command in BGP neighbor configuration mode.

**ao** *key-chain-name* { **inheritance-disable** | **include-tcp-options** { **disable** | **enable** } **accept-ao-mismatch-connection** }

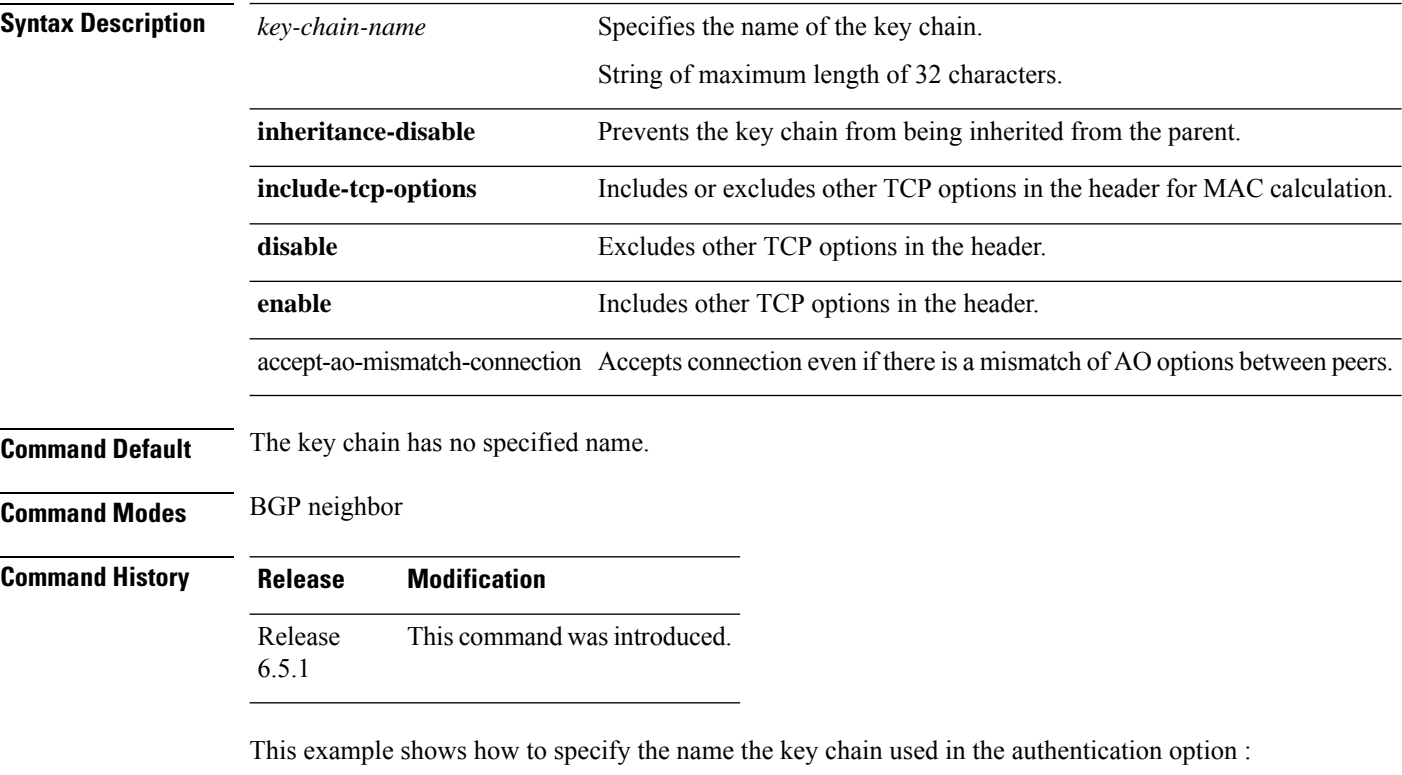

```
RP/0/RP0/CPU0:router#configure
RP/0/RP0/CPU0:router(config)#router bgp 100
RP/0/RP0/CPU0:router(config-bgp)#neighbor 10.51.51.1
RP/0/RP0/CPU0:router(config-bgp-nbr)#address-family vpnv4 unicast
RP/0/RP0/CPU0:router(config-bgp-nbr)#ao tcpao1 include-tcp-options disable
accept-ao-mismatch-connection
```
Ш

#### <span id="page-4-0"></span>**accept-tolerance**

To specify the tolerance or acceptance limit, in seconds, for an accept key that is used by a peer, use the **accept-tolerance** command in keychain configuration mode. To disable this feature, use the **no** form of this command.

**accept-tolerance** [{*value* | **infinite**}] **Syntax Description** *value* (Optional) Tolerance range, in seconds. The range is from 1 to 8640000. **infinite** (Optional) Specifies that the tolerance specification is infinite. The accept key never expires. The tolerance limit of infinite indicates that an accept key is always acceptable and validated when used by a peer. **Command Default** The default value is 0, which is no tolerance. **Command Modes** Keychain configuration **Command History Release Modification** Release 3.4.0 This command was introduced. **Usage Guidelines** If you do not configure the **accept-tolerance** command, the tolerance value is set to zero. Even though the key is outside the active lifetime, the key is deemed acceptable as long as it is within the tolerance limit (for example, either prior to the start of the lifetime, or after the end of the lifetime). **Task ID Task Operations ID** system read, write **Examples** The following example shows how to use the **accept-tolerance** command: RP/0/RP0/CPU0:router# **configure** RP/0/RP0/CPU0:router(config)# **key chain isis-keys** RP/0/RP0/CPU0:router(config-isis-keys)# **accept-tolerance infinite Related Commands Command Command Description** [accept-lifetime,](#page-1-0) on page 2 Accepts the valid key. key chain (key [chain\),](#page-8-0) on page 9 Creates or modifies a keychain.

show key [chain,](#page-14-0) on page 15 | Displays the keychain.

# <span id="page-5-0"></span>**key (key chain)**

To create or modify a keychain key, use the **key** command in keychain-key configuration mode. To disable this feature, use the **no** form of this command.

**key** *key-id*

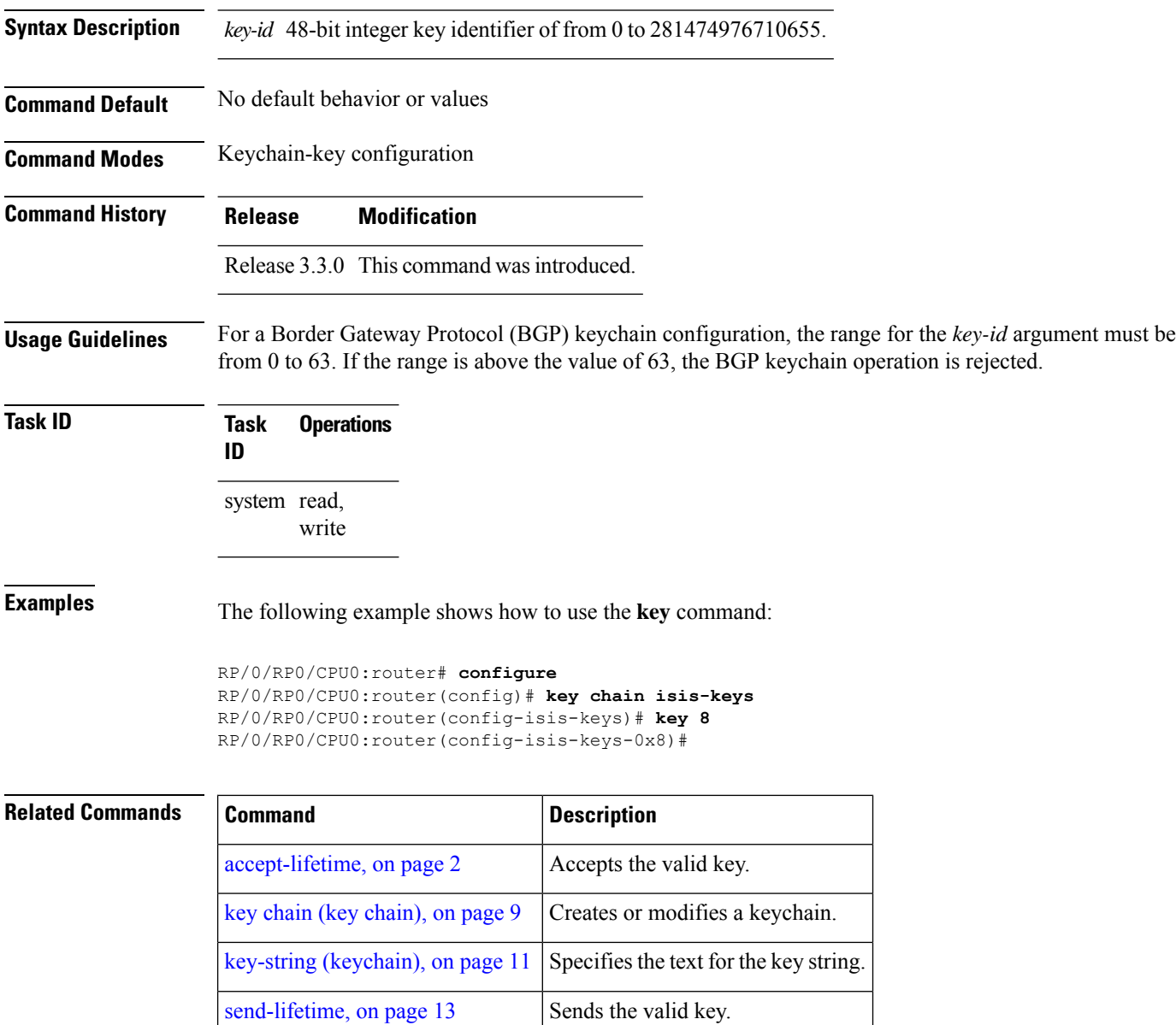

show key [chain,](#page-14-0) on page 15 | Displays the keychain.

# <span id="page-6-0"></span>**key (tcp ao keychain)**

To configure in send and receive identifiers for the key, use the **key** command in TCP authentication option keychain configuration mode.

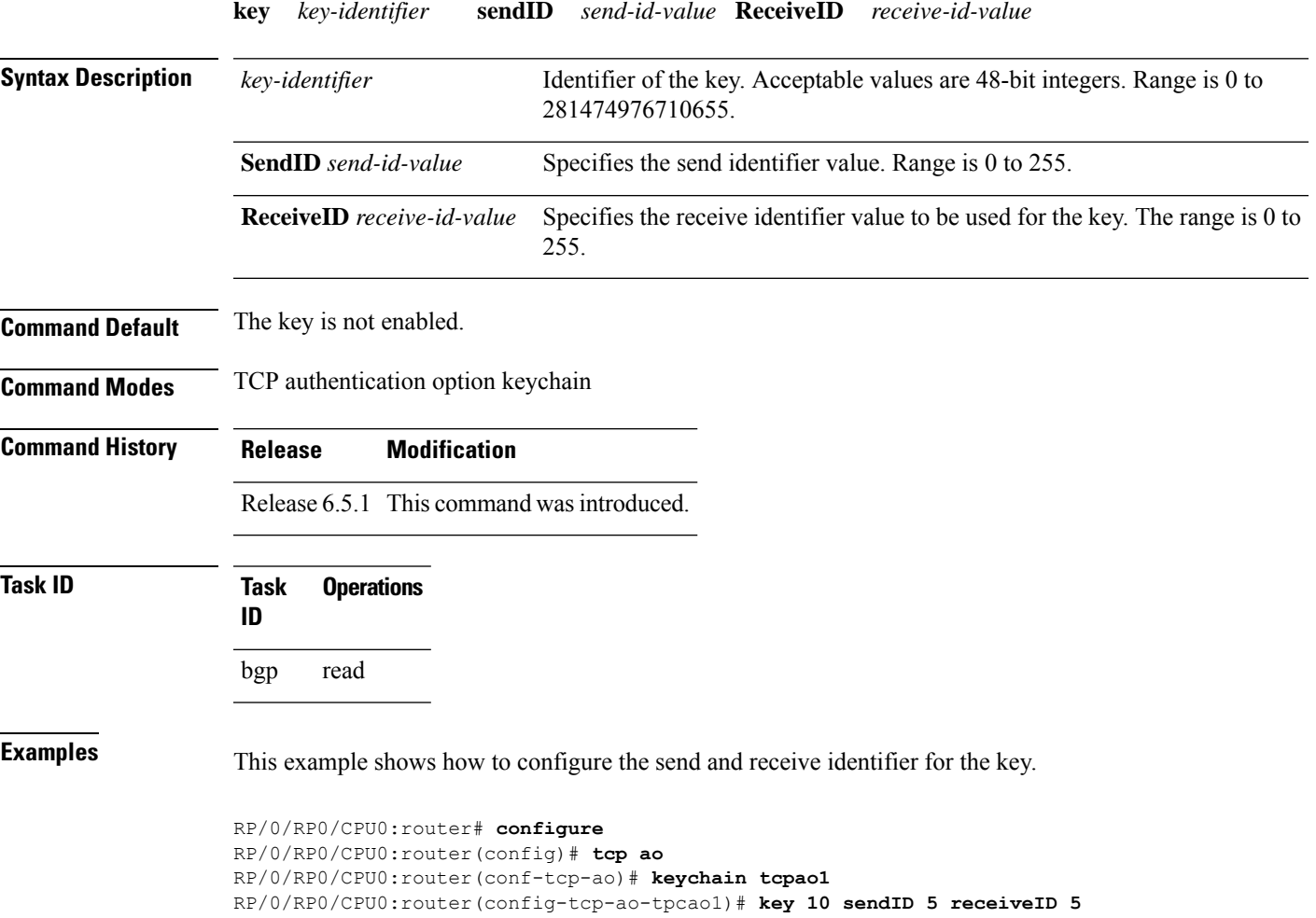

# <span id="page-7-0"></span>**keychain**

To configure the keychain to be used in TCP authentication option, use the **tcp ao** command in TCP authentication option configuration mode.

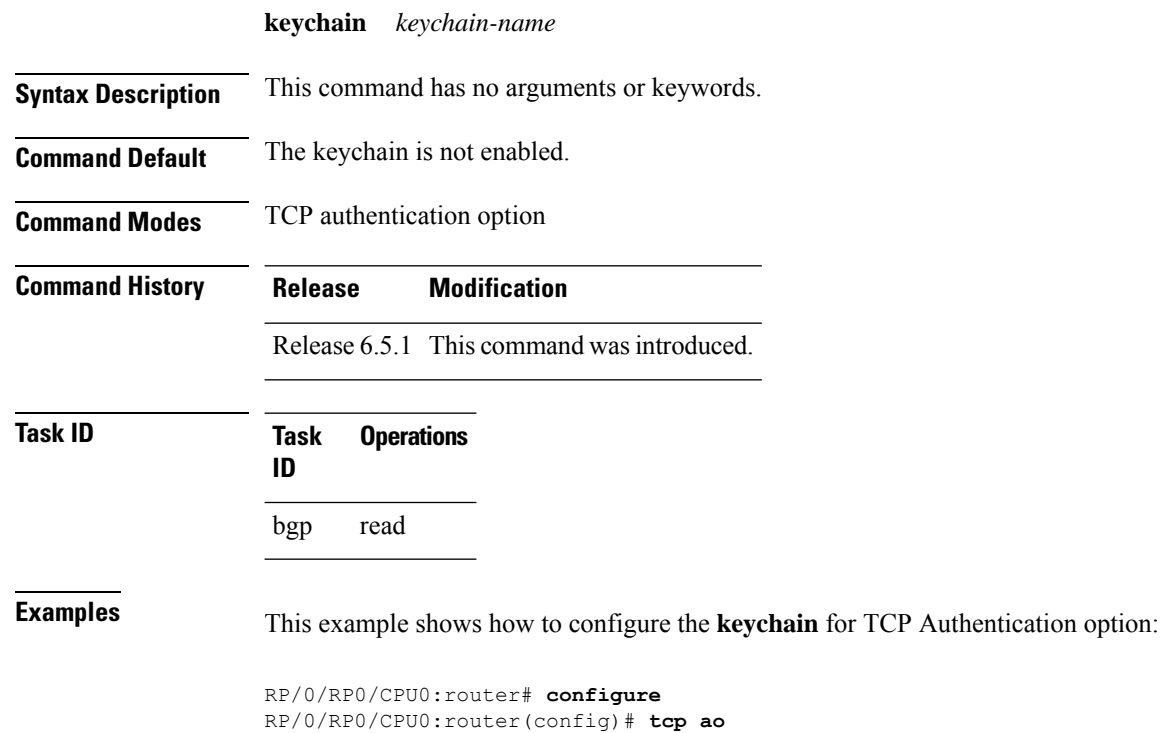

RP/0/RP0/CPU0:router(conf-tcp-ao)keychain tcpao1

# <span id="page-8-0"></span>**key chain (key chain)**

To create or modify a keychain, use the **key chain** command in Global Configuration mode. To disable this feature, use the **no** form of this command.

**key chain** *key-chain-name*

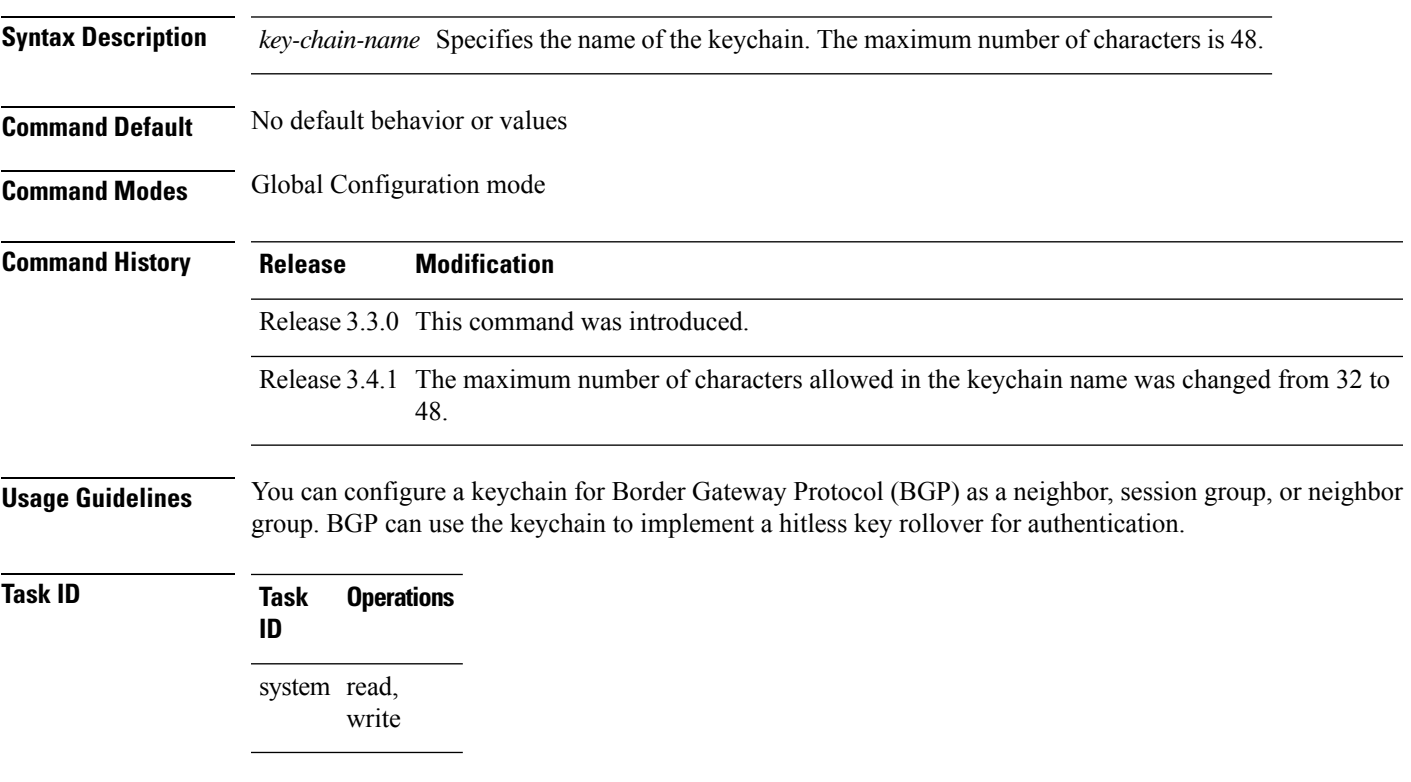

**Examples** The following example shows that the name of the keychain isis-keys is for the **key chain** command:

RP/0/RP0/CPU0:router# **configure** RP/0/RP0/CPU0:router(config)# **key chain isis-keys** RP/0/RP0/CPU0:router(config-isis-keys)#

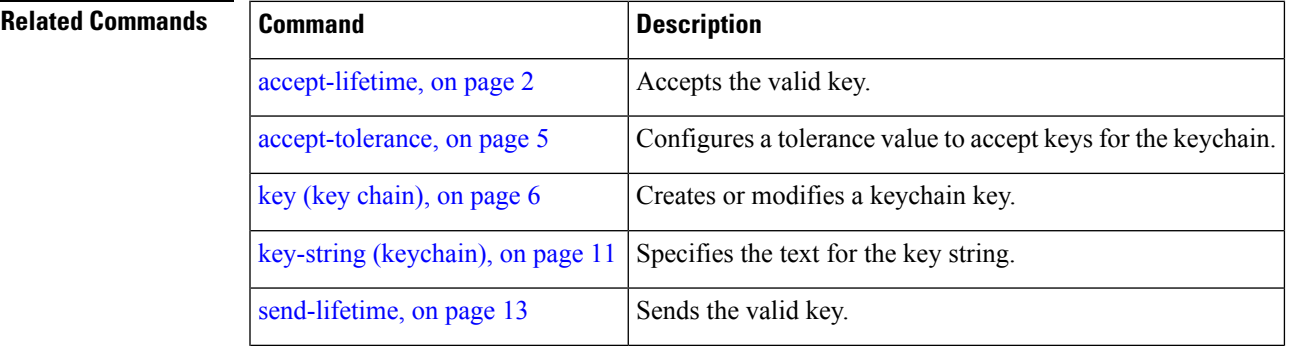

 $\mathbf I$ 

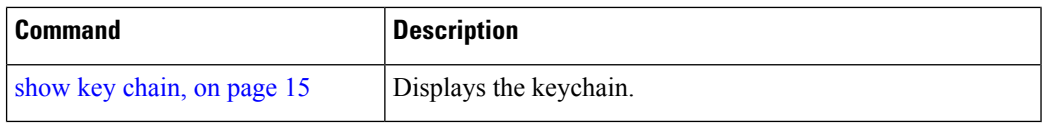

# <span id="page-10-0"></span>**key-string (keychain)**

To specify the text string for the key, use the **key-string** command in keychain-key configuration mode. To disable this feature, use the **no** form of this command.

**key-string** [{**clear** | **password**}] *key-string-text*

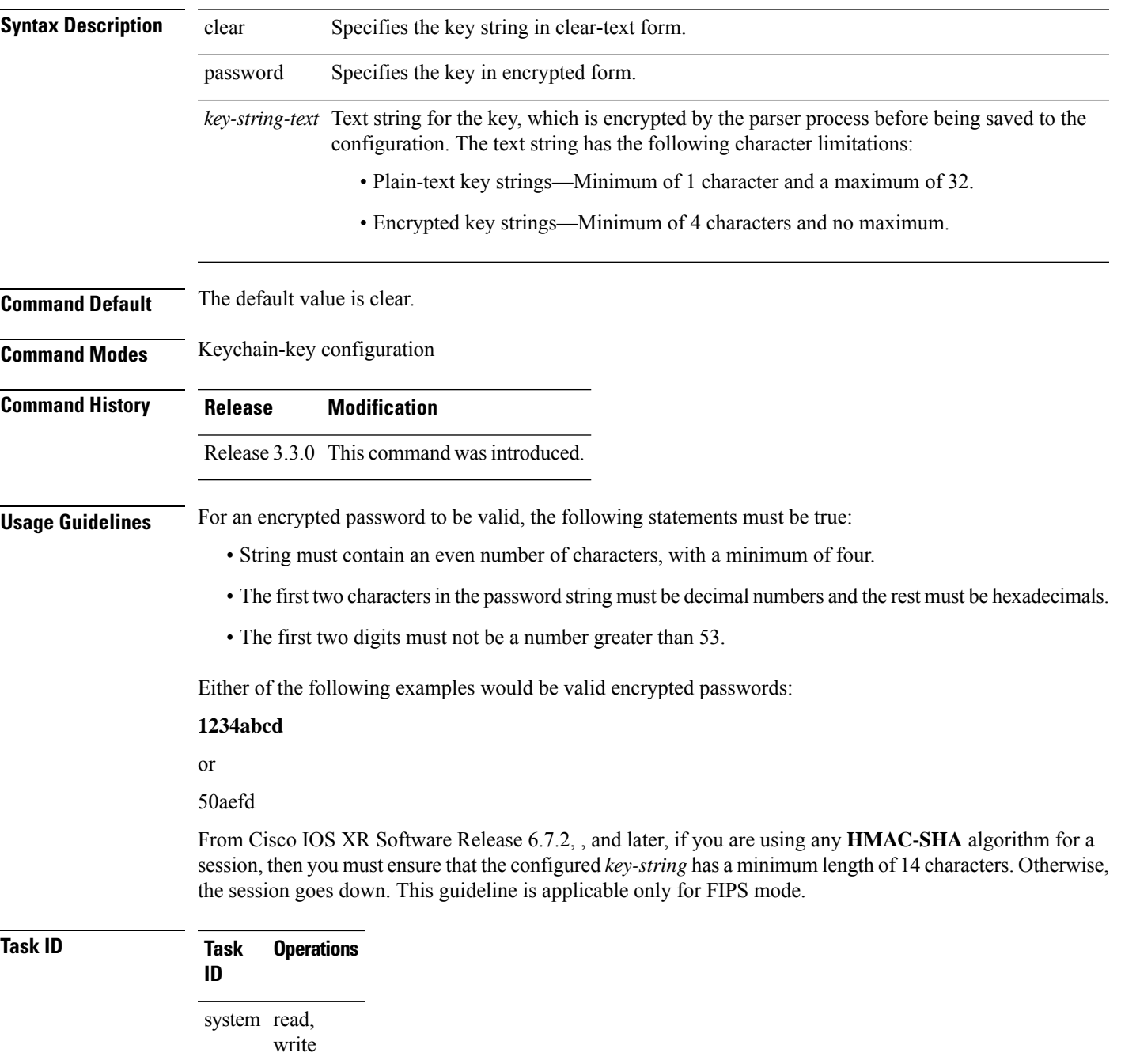

```
Examples The following example shows how to use the keystring command:
```

```
RP/0/RP0/CPU0:router:# configure
RP/0/RP0/CPU0:router(config)# key chain isis-keys
RP/0/RP0/CPU0:router(config-isis-keys)# key 8
RP/0/RP0/CPU0:router(config-isis-keys-0x8)# key-string password 850aefd
```
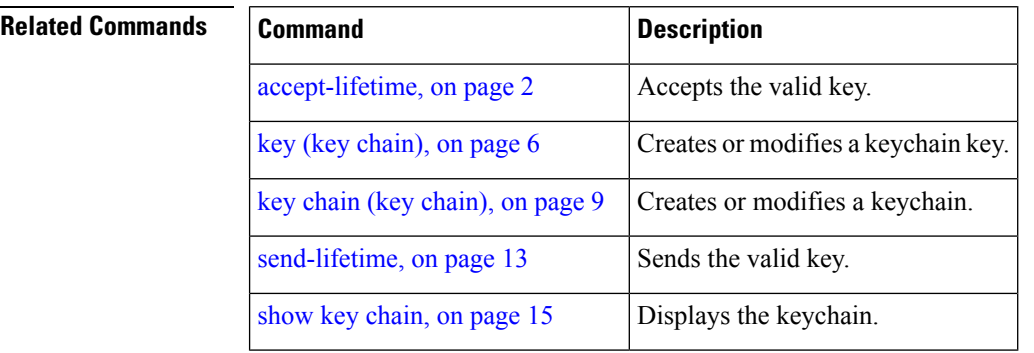

### <span id="page-12-0"></span>**send-lifetime**

To send the valid key and to authenticate information from the local host to the peer, use the **send-lifetime** command in keychain-key configuration mode. To disable this feature, use the **no** form of this command.

**send-lifetime** *start-time* [{**duration** *duration value* | **infinite***end-time*}]

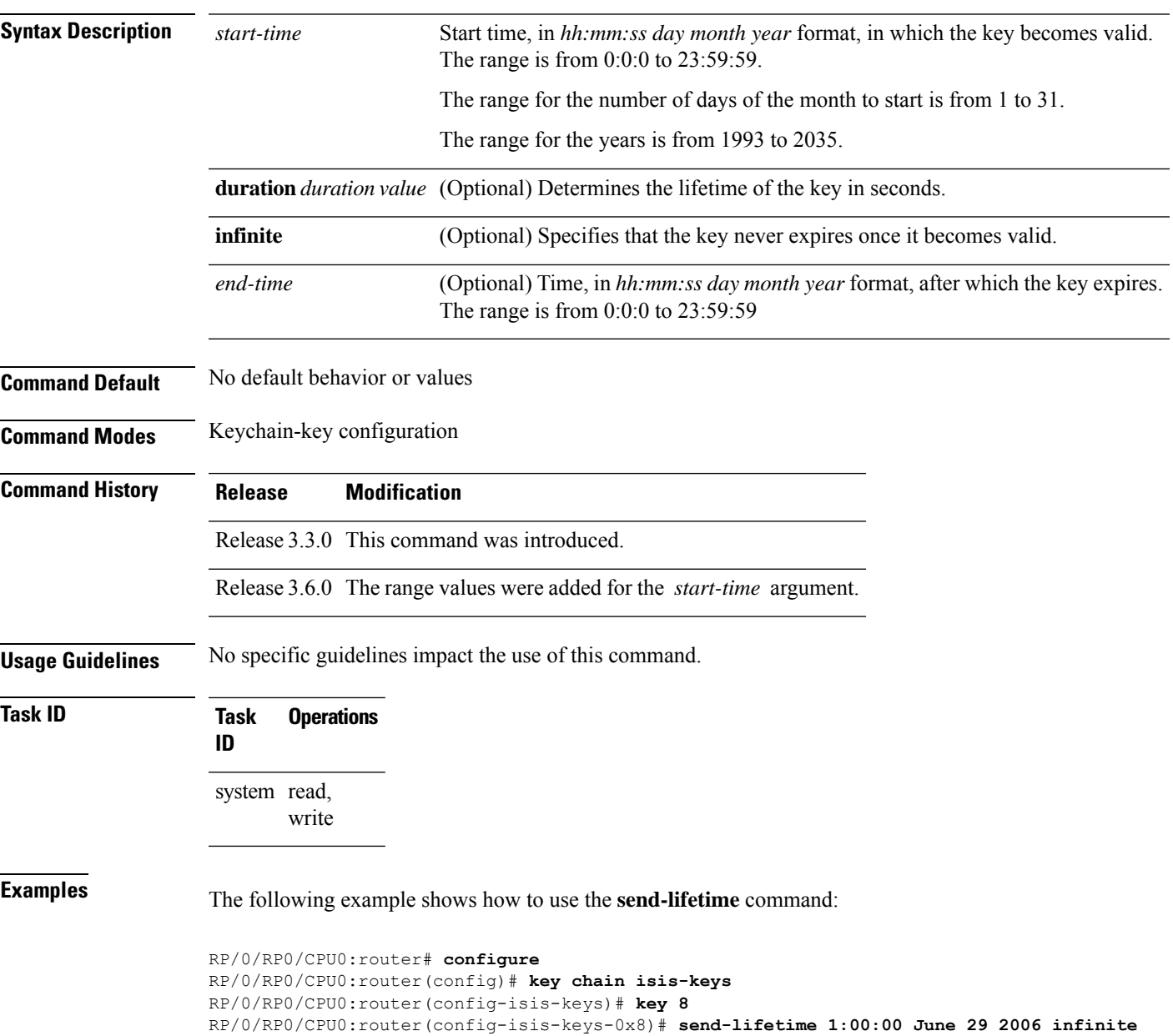

#### **Related Commands**

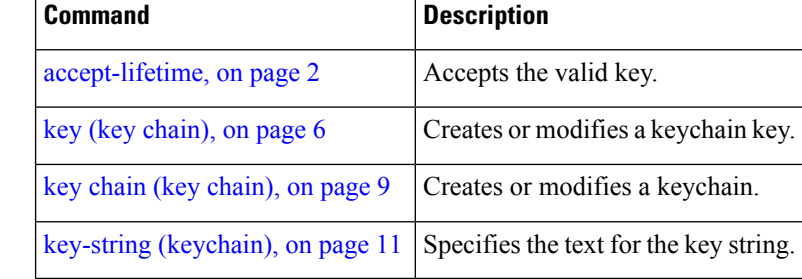

# <span id="page-14-0"></span>**show key chain**

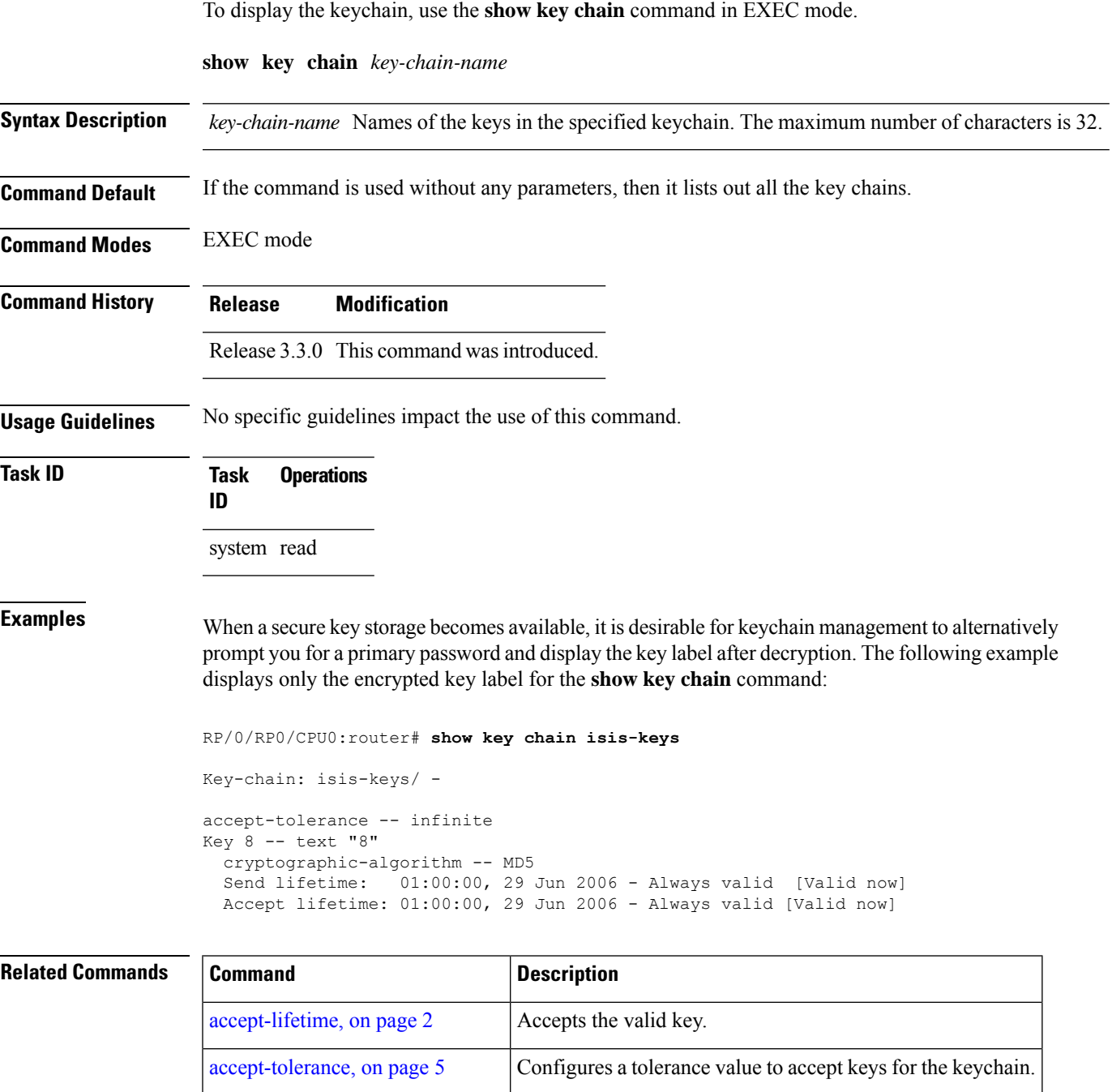

key (key [chain\),](#page-5-0) on page  $6$  Creates or modifies a keychain key.

key-string [\(keychain\),](#page-10-0) on page  $11$  Specifies the text for the key string.

key chain (key [chain\),](#page-8-0) on page  $9$  Creates or modifies a keychain.

 $\mathbf I$ 

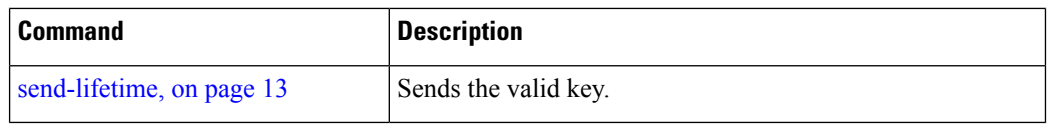

### <span id="page-16-0"></span>**tcp ao**

 $\mathbf I$ 

To enable the TCP authentication option, use the **tcp ao** command in global configuration mode.

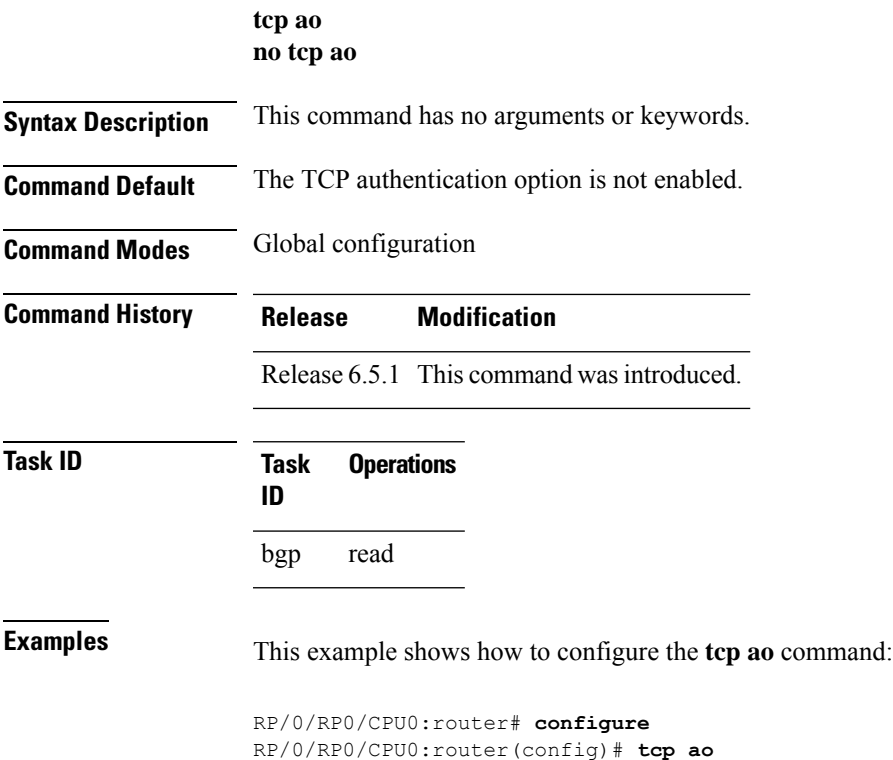

٠

 $\mathbf I$